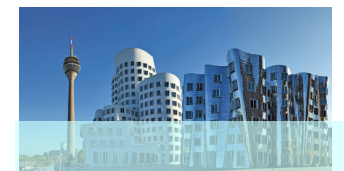

# Düsseldorfer Schülerinventar

zur Selbsteinschätzung und Fremdeinschätzung informeller beruflicher Kompetenzen (DÜSK)

Ein offener informeller Test zur Messung der Selbsteinschätzung und Fremdeinschätzung der Schülerinnen und Schüler der Übergangsklassen der Sekundarstufe I

Handbuch

Paul-H. Koop M.A. Thomashofstraße 19 52070 Aachen

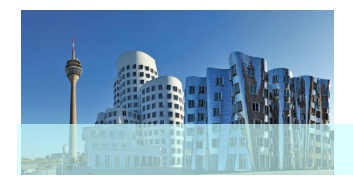

#### Inhaltsverzeichnis

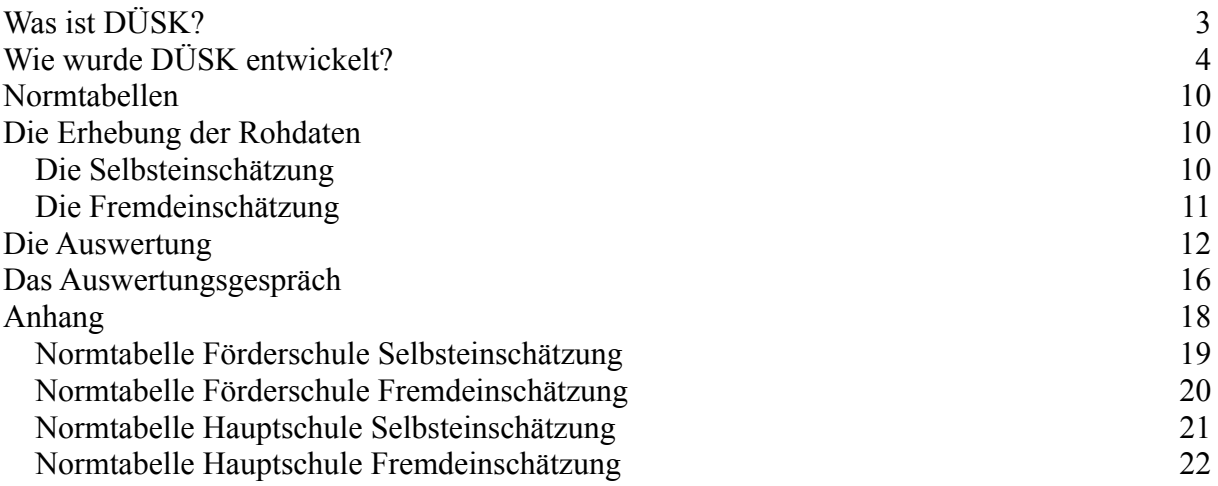

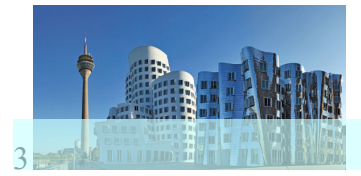

# <span id="page-2-0"></span>**Was ist DÜSK?**

Sie haben sich für DÜSK, das Düsseldorfer Schülerinventar zur Selbsteinschätzung informeller beruflicher Kompetenzen entschieden. Es freut uns, dass Sie mit DÜSK arbeiten wollen. DÜSK ist ein einfaches und leicht zu handhabendes informelles Werkzeug zur Dokumentation der Selbsteinschätzung informeller beruflicher Kompetenzen.

DÜSK wendet sich an die Lehrkraft der Sekundarstufe I, den Ausbilder in einer Einrichtung der überbetrieblichen Ausbildung nach Berufsbildungsgesetz, den Ausund Weiterbildungspädagogen und die berufspädagogische Fachkraft im Übergangsmanagement von der Schule in den Beruf.

In allen Handlungsfeldern der unterschiedlichsten Professionen gewinnt die Selbsteinschätzung informeller Kompetenzen im Übergang von der Schule in den Beruf an Bedeutung.

Berufsorientierung und Potenzialanalyse haben ihren festen Platz in der Schule gefunden und die Einrichtungen der überbetrieblichen Ausbildung nach Berufsbildungsgesetz öffnen sich den Schulen. Ein frühzeitiger Kontakt ab der Jahrgangsstufe 8 ist das von allen Beteiligten angestrebte Ziel, um eine fachkundige Begleitung de Schüler sicherstellen zu können.

Die Potenzialanalyse orientiert sich dabei an bewährten Werkzeugen, die ihren Ursprung in der klinischen Psychologie oder Sonderpädagogik haben oder in ihrem Umfang und in der Durchführung aufwändig sind.

In den 60er Jahren vollzog die Berufspädagogik den Wechsel von der Unterscheidung zwischen Ausbildung und Bildung zum umfassenderen Modell der Qualifikation. Inzwischen ist das Modell der Qualifikation durch das Modell informeller Kompetenzen ersetzt worden. In Ermangelung geeigneter Messinstrumente für die Übergangsklassen werden jedoch weiterhin Messinstrumente aus der Förder- und Sonderpädagogik oder klinische Messinstrumente eingesetzt.

Das Düsseldorfer Schülerinventar zu Selbsteinschätzung beruflicher Kompetenzen ist eine praxiserprobte und kostengünstige Alternative zu den Messinstrumenten aus der Benachteiligtenförderung.

DÜSK liegt in einer Version als "Papiertest" und (in der Entwicklung) in einer PC-gestützten Version vor. Geeicht wurde DÜSK für Förderschulklassen Klasse 8 und Hauptschulklassen Klasse 8.

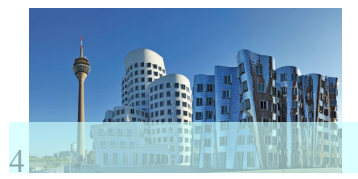

## <span id="page-3-0"></span>**Wie wurde DÜSK entwickelt?**

DÜSK wurde von Praktikern für Praktiker entwickelt und ist aus der Berufsorientierung für Schülerinnen und Schüler der Jahrgangsstufen 8 aus Düsseldorfer Haupt- und Förderschulen hervorgegangen.

In der Entwicklung von DÜSK stand von Beginn an das Ziel im Vordergrund, zu den bekannten sonder- und förderpädagogischen Messinstrumenten eine Alternative zu finden, die berufspädagogisch ausgerichtet ist, weder einen klinischen noch einen förderpädagogischen Ansatz verfolgt und in einem kostengünstigen und zeitlich vertretbaren Rahmen die arbeitspädagogisch relevanten informellen Kompetenzen in einer Selbst- und Fremdeinschätzung messen kann.

In den letzten Jahren sind verschiedene Persönlichkeitsprofile am Testmarkt erschienen, die keinen klinischen Hintergrund haben und sich konsequent an arbeitspsychologischen oder berufspädagogischen Bedarfen orientieren.

Zu nennen sind hier stellvertretend für viele andere etwa das Bochumer-, das Freiburger- oder das Trierer-Inventar. Viele Schülerinventare, wie das Bochumer Schülerinventar beziehen sich auf Eichstrichproben berufstätiger Personen. Andere, wie das Trierer- oder Freiburger-Inventar beziehen Schüler der Übergangsklassen ein, wenden sich jedoch an Schüler der 10. Klasse.

Das Düsseldorfer Schülerinventar wurde bewusst auf den Berufswahlpass für die Sekundarstufe I (Version 2009) bezogen und ergänzt dessen Selbsteinschätzungsund Fremdeinschätzungsbogen optimal. Im Handlungsfeld Übergang Schule Beruf wird der Berufswahlpass und die dort enthaltene Selbst- und Fremdeinschätzung von vielen Schülern, Eltern und Lehrern regelmäßig genutzt und ist den beteiligten Akteuren vertraut.

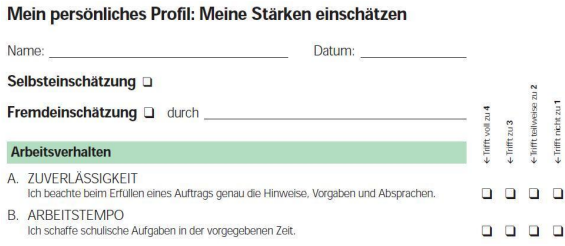

Der Selbst- und Fremdeinschätzungsbogen (siehe Anlage) des Berufswahlpasses umfasst eine 4-stufige Ratingskala mit 36 informelle Items, die den 4 Dimensionen Arbeitsverhalten, Lernverhalten, Sozialverhalten und Fachkompetenzen zugeordnet sind. Die Items besitzen eine gewisse qualitative Inhaltsvalidität. Denn entwickelt und getragen werden sie von der Expertenkommission der Länder, die die Entwicklung des Berufswahlpass begleitet. So sind die Items zwar nicht in einem expliziten Pretest entwickelt worden, haben aber für die Akteure einen hohen Wiedererkennungswert und eine gewisse subjektive Augenscheinsvalidität. Das erhöht die Akzeptanz bei Schülern, Eltern und Lehrern. Während die genutzte Version des Berufswahlpasses die Dimensionen Arbeitsverhalten, Lernverhalten,

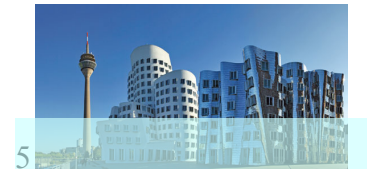

Sozialverhalten und Fachkompetenzen definiert, wird in der Arbeits- und Berufspädagogik in Personale-, Soziale-, Fachliche- und Methodische Kompetenz differenziert. In einer Kreuztabelle lassen sich die 36 Items des Berufswahlpasses dann diesen beiden unterschiedlichen Konzepten zuordnen:

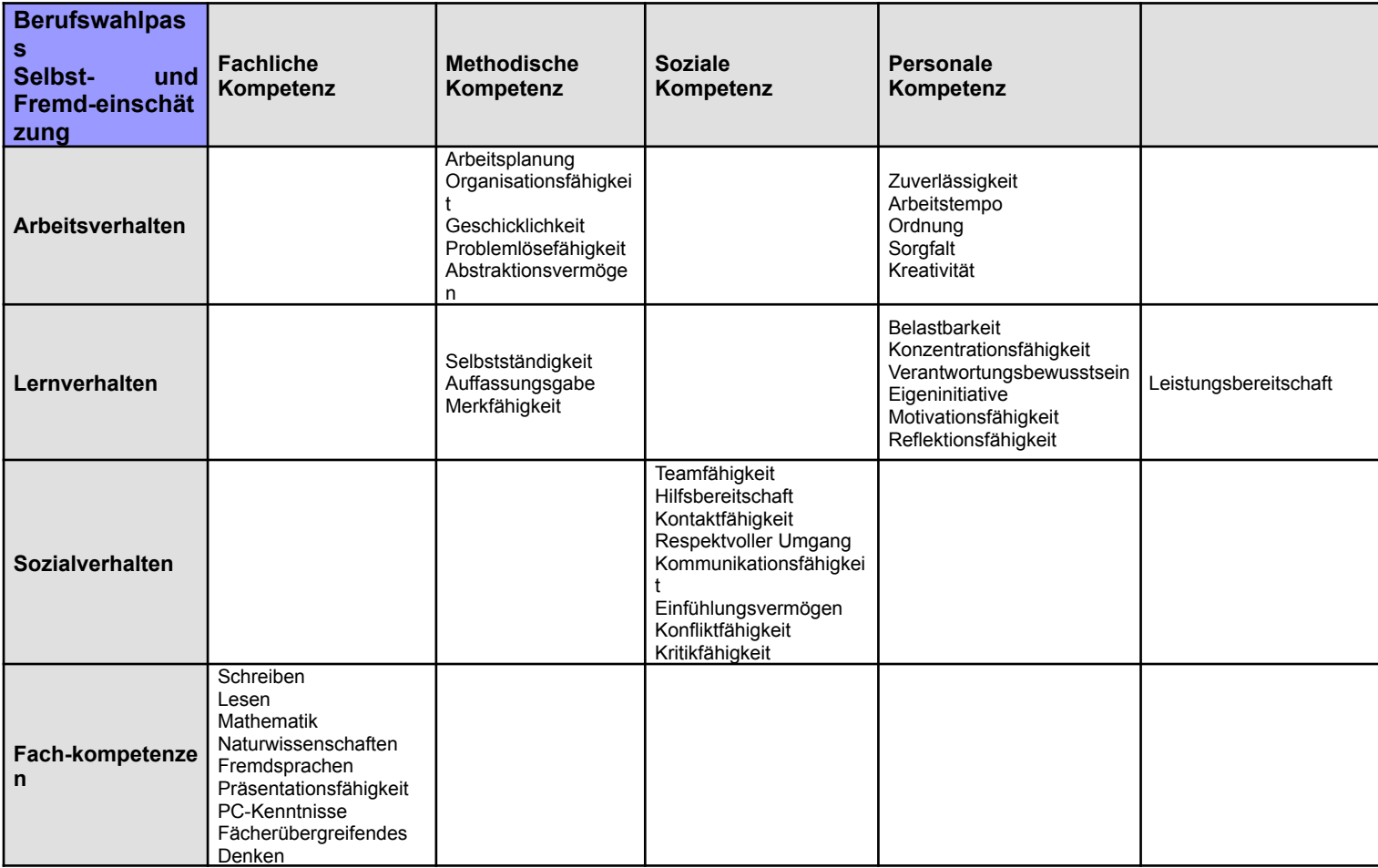

Die Dimensionen Methodische Kompetenz und Personale Kompetenz sind im Berufswahlpass nicht enthalten. Die entsprechenden Items wurden nach Augenscheinsvalidität zugeordnet und kommunikativ validiert. Bei einer streng am Berufswahlpass orientierten Auswertung dürfen sie nicht berücksichtigt werden.

Für die so gewählten Items ist es dann natürlich von hohem praktischem Interesse, zu prüfen, inwieweit die Eichstichprobe Hinweise darauf bietet, wie gut sie die Grundgesamtheit erfasst. Die Eichstichprobe wurde im Schuljahr 2011/2012 in Klassenverbänden der Jahrgangsstufe 8 Düsseldorfer Förder- und Hauptschulen erhoben (Förderschulen N=40, Hauptschulen N=80). Bei der Wahl der Eichstichprobe ist nicht ihre Größe, sondern die Repräsentativität entscheidend. Da jeweils die Rohdaten bei ganzen Klassenverbänden erhoben wurden, wird diese Repräsentativität für die Jahrgangsstufe 8 Düsseldorfer Schulen im Schuljahr 2011 / 2012 vorausgesetzt. Eine Differenzierung nach Geschlecht und Migrationshintergrund erfolgte bisher nicht, ist aber aus den erhobenen Datensätzen

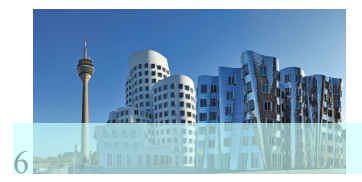

heraus möglich, und kann mit den Schulentwicklungsdaten des Bildungsmonitoring der Landeshauptstadt Düsseldorf korreliert werden.

Ein erster Hinweis auf die Güte der Items ist sicherlich eine grobe Annäherung der Rohdaten an eine Normalverteilung (vollständige Übersicht siehe Anhang).

Die Annäherung an eine Normalverteilung ist nicht unbedingt ideal aber für eine empirische Verteilung vertretbar. Für die Selbsteinschätzung der Hauptschüler zeigt dies die Abbildungen exemplarisch (vollständige Übersicht siehe Anhang).

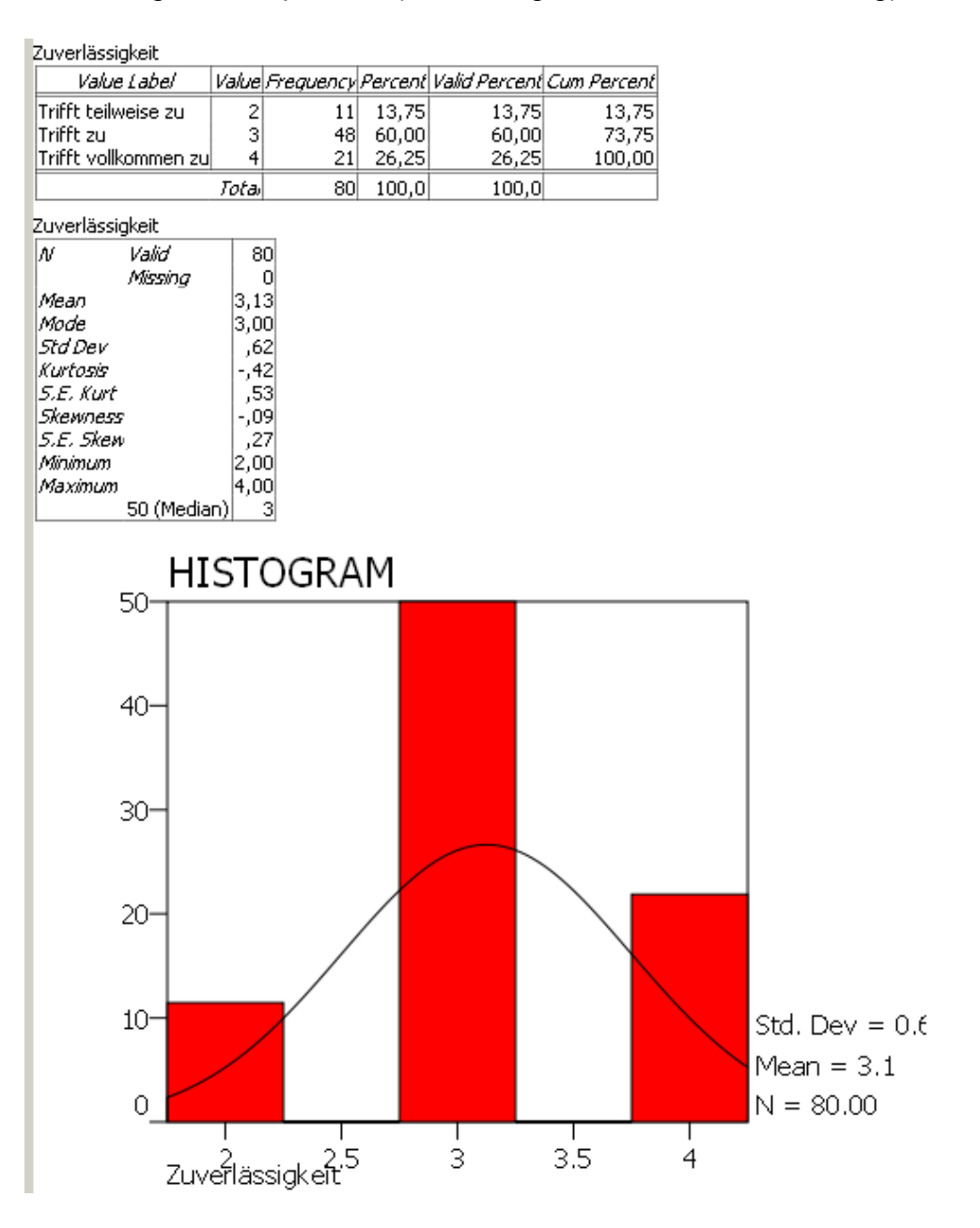

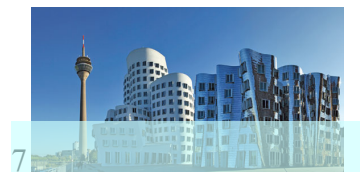

**Looper Attor** 

Einen weiteren ersten qualitativen Hinweis auf die Güte der Items bieten ihre Interkorrelationen innerhalb der Dimensionen, denen die Items zugeordnet sind. Denn wenn die Items eine gemeinsame Dimension messen, müssen sie positiv miteinander korreliert sein. Hier ist beispielhaft die Innerkorrelation der Items der Dimension Arbeitsverhalten dargestellt (vollständige Übersicht siehe Anhang):

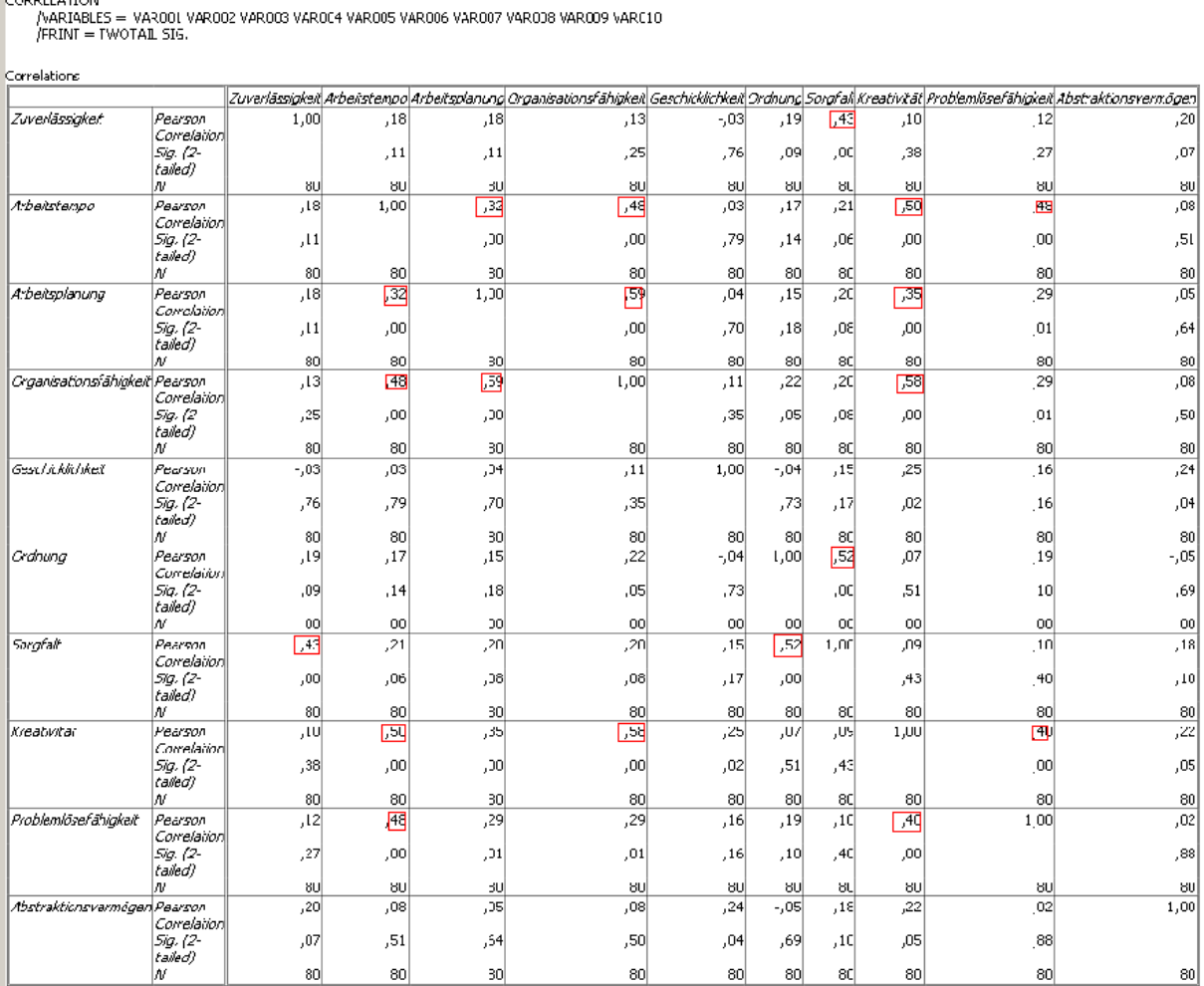

Ein erstes objektives Merkmal der Validität eines Tests ist die Trennschärfe der Items. Valide ist ein Test dann, wenn er auch tatsächlich die Variable misst, die er auch vorgibt zu messen. Unter der Trennschärfe eines [Items](http://de.wikipedia.org/wiki/Item) versteht man die [Korrelation](http://de.wikipedia.org/wiki/Korrelation) des Items mit dem Gesamtergebnis der jeweils gemessenen Dimension eines Tests.

Die Trennschärfe soll eine Einschätzung ermöglichen, wie gut ein Item zwischen Personen mit niedriger und hoher Merkmalsausprägung trennt. Hierzu wird der korrelative Zusammenhang eines einzelnen Items mit dem Gesamttest ermittelt. Ist die Korrelation hoch, misst das Item dieselbe Dimension, wie die anderen, der Dimension zugewiesen Items. Hier ist exemplarisch die Trennschärfe des Items Arbeitsplanung innerhalb der Dimension Arbeitsverhalten bei der Selbsteinschätzung von Hauptschülern dargestellt (vollständige Darstellung siehe Anhang). Im Beispiel

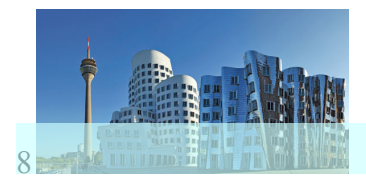

liegt eine hohe Korrelation auf hohem Signivikanzniveau vor. Die Trennschärfe ist also hoch:

**T-TEST** PAIRS = VAR003 WITH VAR037 (PAIRED)  $/MISSING = ANALY SIS$  $/CRITERIA = CIN(0.95)$ .

Paired Sample Statistics

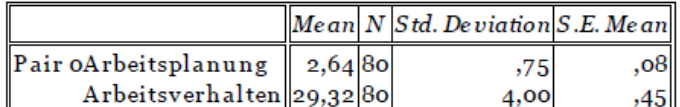

Paired Samples Correlations

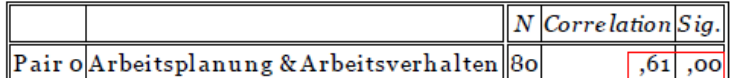

Paired Samples Test

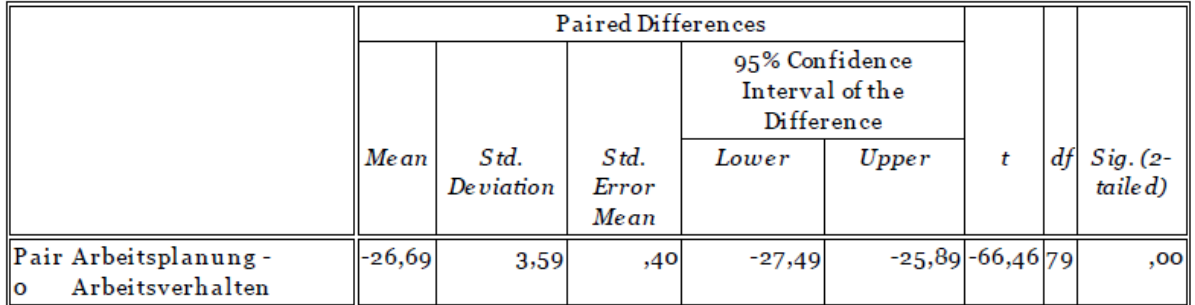

Ein Test muss eine Variable aber auch möglichst genau messen. Ein Maß für die Genauigkeit der Messung ist die Reliabilität. Wenn es nicht möglich ist, an derselben Testgruppe einen Wiederholungstest zu machen oder die Testergebnisse mit anderen bereits als valide und reliabel eingestuften Tests zu korrelieren, wird häufig der Split-Half Test und die Konsistenzanalyse nach Cronbach durchgeführt. Bei der Split-Half Analyse wird der Test über alle Dimensionen in zwei Hälften aufgeteilt und diese beiden Hälften werden miteinander korreliert. Da diese Auswahl zufällig ist und sich je nach Auswahl unterschiedliche Korrelationskoeffizienten ergeben können, wird auch häufig eine Konsistenzanalyse durchgeführt, bei der alle Items mit allen anderen Items korreliert werden.

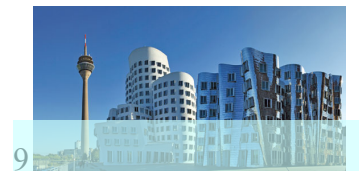

Beide Verfahren bestätigen eine hohe Reliabilität. Im Beispiel wird die Reliabilitätsprüfung für die Selbsteinschätzung der Hauptschüler dargestellt (alle Reliabilitäten siehe Anhang):

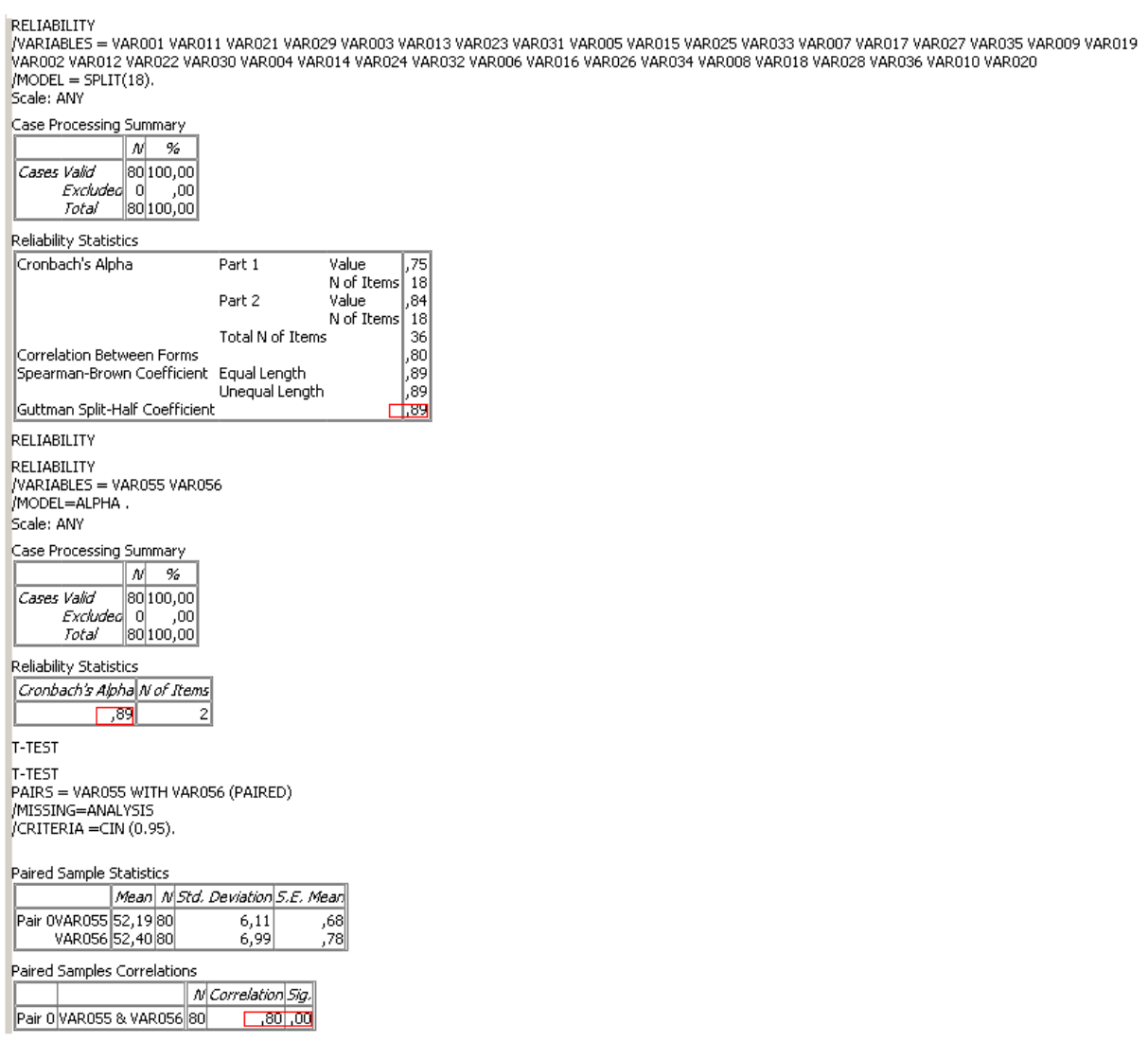

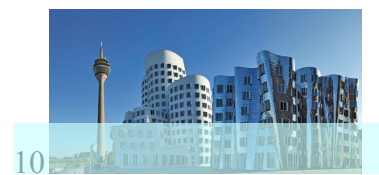

#### <span id="page-9-0"></span>**Normtabellen**

Die Größe der Eichstichprobe macht eine weitere Differenzierung nach Migrationshintergrund, Alter und Geschlecht wenig sinnvoll. Eine Transformation der Punktwerte in entsprechende Normverteilungen wurde deshalb nicht vorgenommen. Die Erstellung des Profils erfolgt unmittelbar in Bezug auf Mittelwert und Standardabweichung der jeweiligen Verteilung. Es wird lediglich nach Förderschule Klasse 8 und nach Hauptschule Klasse 8 unterschieden. Die Normtabellen finden sich im Anhang.

## <span id="page-9-1"></span>**Die Erhebung der Rohdaten**

Das Düsseldorfer Schülerinventar wurde im Rahmen der Berufsorientierung in einer Einrichtung der überbetrieblichen Lehrlingsausbildung entwickelt. Dazu werden ganze Klassenverbände zu einer zweiwöchigen Berufsorientierung eingeladen. Die Schüler erleben dabei in drei Berufsfeldern aus dem gewerblich-technischen und kaufmännischen Bereich Qualifizierungsbausteine aus dem ersten Ausbildungsjahr und werden von den Ausbildern beurteilt.

Der Berufsorientierung ist eine Potenzialanalyse mit Selbst- und Fremdeinschätzung vorgeschaltet.

Ein abschließendes Auswertungsgespräch zusammen mit der Lehrkraft und (wenn gewünscht) zusammen mit den Eltern fragt nach entwicklungsfähigen Potenzialen und vergleicht die Selbsteinschätzung mit der Fremdeinschätzung. Eltern und Schule werden vor der Berufsorientierung umfangreich informiert und zur Teilnahme mit eingeladen.

#### <span id="page-9-2"></span>*Die Selbsteinschätzung*

Für die Selbsteinschätzung ist ein Theorieraum vorbereitet. Der Theorieraum ist wie ein Klassenraum gestaltet. Jeder Schüler hat einen eigenen Tisch. Auf dem Tisch liegen ein Kugelschreiber, der Selbsteinschätzungsbogen aus dem Berufswahlpass und ein deutlich sichtbares ausgedrucktes Namensschild.

Eine Aufsichtsperson begrüßt die Schüler. Die Aufsichtsperson befindet sich an der Frontseite des Theorieraumes. Ihr steht eine Tafel zur Verfügung. Die Schüler werden gebeten, ihren Platz einzunehmen und eine Anwesenheitsliste zu unterschreiben. Die Aufsichtsperson erklärt den Selbsteinschätzungsbogen mit den folgenden oder inhaltlich gleichen Worten:

"Ihr findet vor Euch auf dem Tisch einen Selbsteinschätzungsbogen mit 36 Aussagen zu Gewohnheiten und Verhaltensweisen in der Schule und am Ausbildungsplatz. Zu jeder dieser Aussagen könnt ihr Euch selbst einschätzen, indem ihr aus vier möglichen Antworten eine auswählt. Die Antwortmöglichkeiten sind: 1 "trifft nicht zu", 2 "trifft teilweise zu", 3 "trifft zu" und 4 "trifft voll zu". Ihr habt jeweils eine

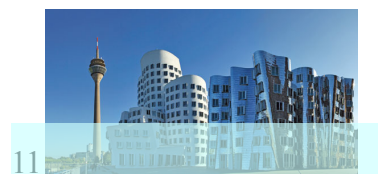

Antwortmöglichkeit. Wenn ihr eine Aussage nicht versteht, meldet Euch bitte. Ich werde Euch dann die Aussage mit anderen Worten erklären."

Vor der Selbsteinschätzung können dann noch offene Fragen gestellt werden. Wenn alle Fragen geklärt sind, tragen die Schülerinnen und Schüler ihren Namen und das Datum auf dem Selbsteinschätzungsbogen ein und beginnen mit der Selbsteinschätzung. Die Selbsteinschätzungsbögen werden dann eingesammelt und Fragen, die zur Selbsteinschätzung entstanden sind werden gesammelt und beantwortet. Die Schüler werden dann verabschiedet.

#### <span id="page-10-0"></span>*Die Fremdeinschätzung*

Die Fremdeinschätzung hat heuristischen Charakter und ist von vielen Variablen abhängig. Die Fremdeinschätzung kann von den Eltern, den Freunden oder den Lehrern vorgenommen werden und jede Person wird einen anderen Maßstab ansetzen.

Im Rahmen der, einer Berufsorientierung vorgeschalteten Potenzialanalyse erfolgt die Fremdeinschätzung durch Beobachter, die die Schüler durch verschiedene Gruppenübungen aus verschiedenen Berufsfeldern begleiten.

Die Gruppenübungen werden hier im Einzelnen nicht beschrieben und sind natürlich bei jedem Bildungsträger ressourcenabhängig unterschiedlich. Die Gruppenübungen werden von maximal 4 Schülern und einem Beobachter durchgeführt. Der Beobachter hält sich zurück und beschränkt sich darauf, einleitende Erklärungen zu geben und bei Bedarf Fragen zu klären. Gemeinsam ist allen Gruppenübungen, dass sie aus einer Materialliste, dem Arbeitsmaterial und einer Handlungsanweisung bestehen. Die Handlungsanweisung ist zunächst zu lesen, deshalb verfügt jeder Schüler ein Exemplar der Handlungsanweisung. Dann ist das Material zu prüfen und nach einer gemeinsamen Besprechung ist die Arbeitsaufgabe im Team zu bearbeiten.

Bei der Entwicklung des Düsseldorfer Schülerinventars wurden drei Übungen aus drei Berufsfeldern verwendet: Farbe und Raumgestaltung (Farbkreis), Bauberufe (Trockenverband) und Holzverarbeitung (Turmbau).

Die Schülerinnen und Schüler werden zunächst in der Werkhalle, in der die Übungen durchgeführt werden begrüßt. Eine Anwesenheitsliste wird unterschrieben und die Schüler erhalten Namensschilder. Die Beobachter stellen sich mit Namen vor und ein Beobachter erklärt die Vorgehensweise:

"Hier im Raum seht Ihr verschiedene Arbeitsbereiche aus unterschiedlichen Berufen mit unterschiedlichen Materialien. Ihr werdet gleich in Teams von 4 Schülern in diesen Arbeitsbereichen Aufgaben bearbeiten, die Euch auf einem Arbeitsblatt erklärt werden. Bitte lest zunächst die Aufgabe, überprüft dann Euer Material und Werkzeug und beginnt dann gemeinsam die Aufgabe zu bearbeiten. Euch wird jeweils ein Beobachter zur Seite stehen, der Euch bei der Arbeit beobachtet und Eure Fragen beantwortet, wenn Ihr etwas nicht versteht oder unsicher seid. Fachkenntnisse

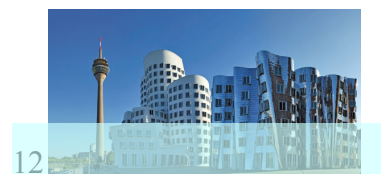

werden nicht vorausgesetzt. Es kommt alleine darauf an, wie Ihr die Aufgabe gemeinsam zu bewältigen versucht."

Wenn alle Fragen beantwortet sind, beginnen die Schüler, Station für Station gemeinsam mit ihrem Beobachter, die Aufgaben zu bearbeiten. Sind alle Aufgaben bearbeitet werden abschließende Fragen beantwortet und danach die Schüler verabschiedet.

### <span id="page-11-0"></span>**Die Auswertung**

Die Zahlenwerte aus den Fragebögen zur Selbst- und Fremdeinschätzung werden zunächst in ein Rohwertblatt übertragen. Dabei werden für jedes Item alle fehlenden Werte als 2 "Trifft teilweise zu" interpretiert. Diese Vorgehensweise ist grob, aber in jedem Fall korrekter als eine Codierung mit Null:

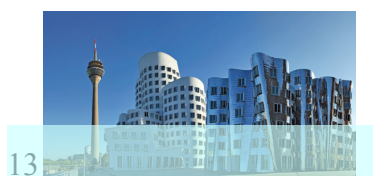

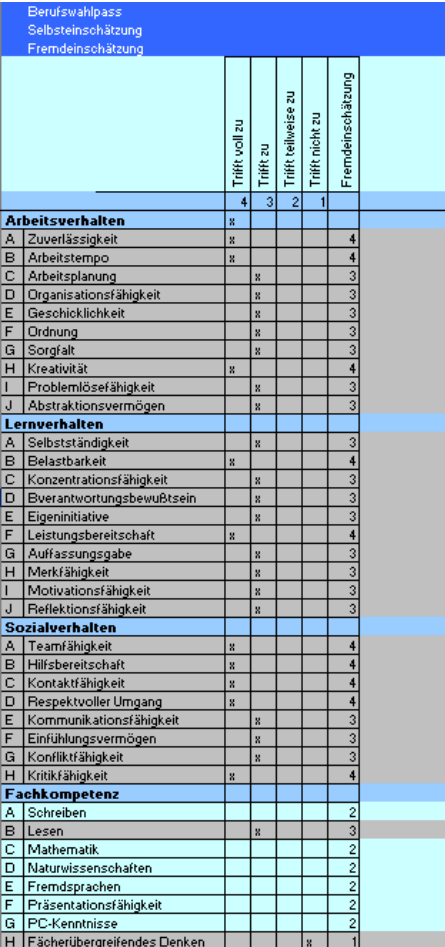

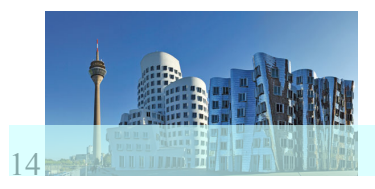

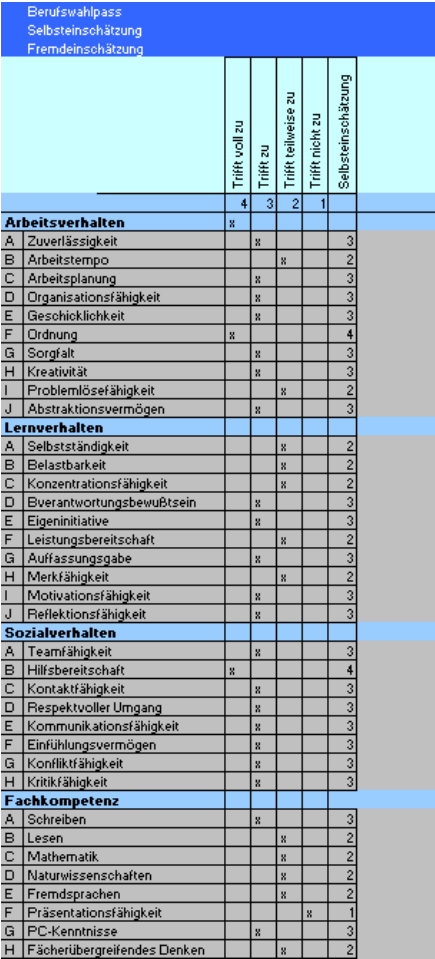

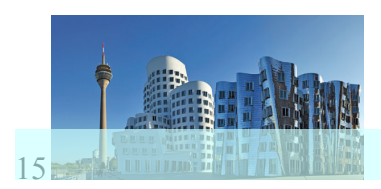

Im nächsten Schritt werden die Zahlenwerte in ein Summenblatt übertragen und die Summen gebildet:

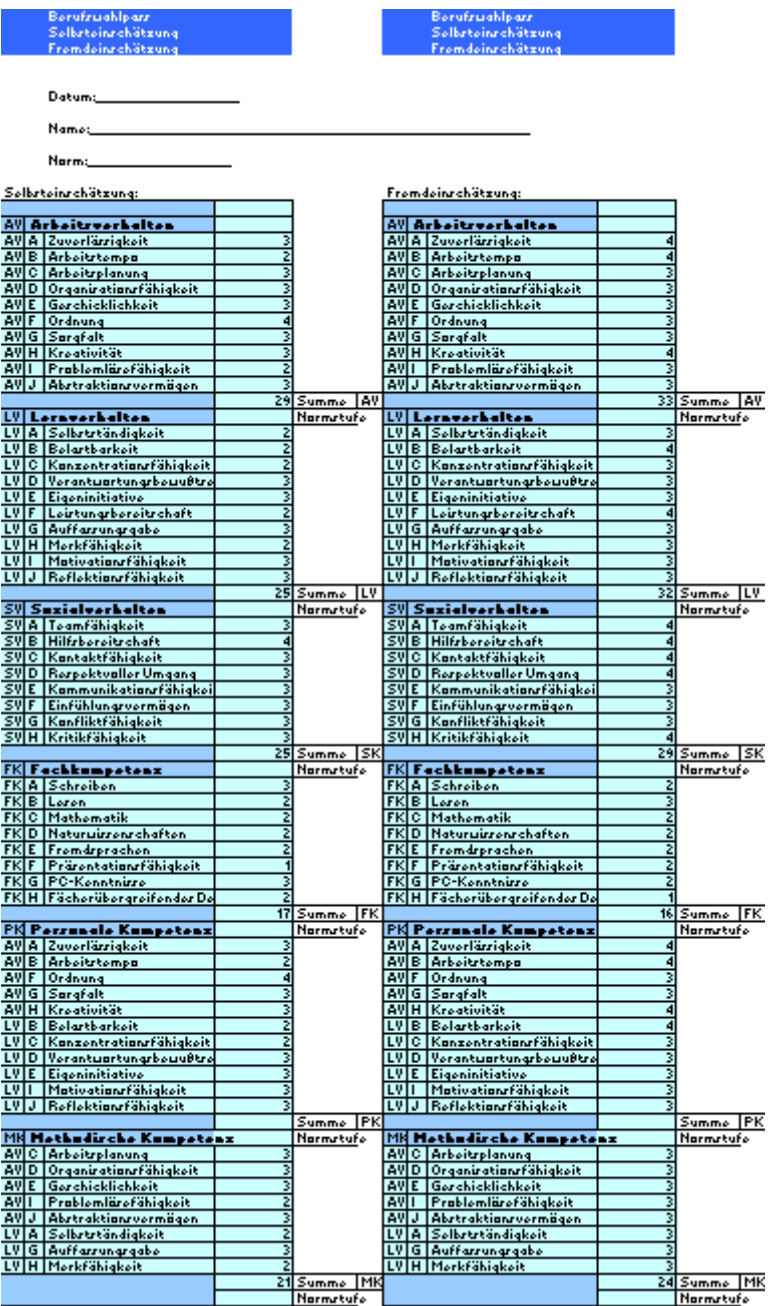

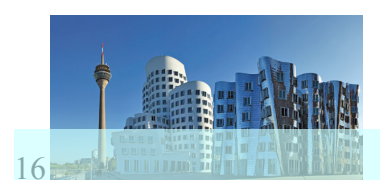

Die weiter oben beschriebenen Normtabellen werden jetzt zur Übertragung der Summen aus dem Summenblatt zur Erstellung des Profils genutzt:

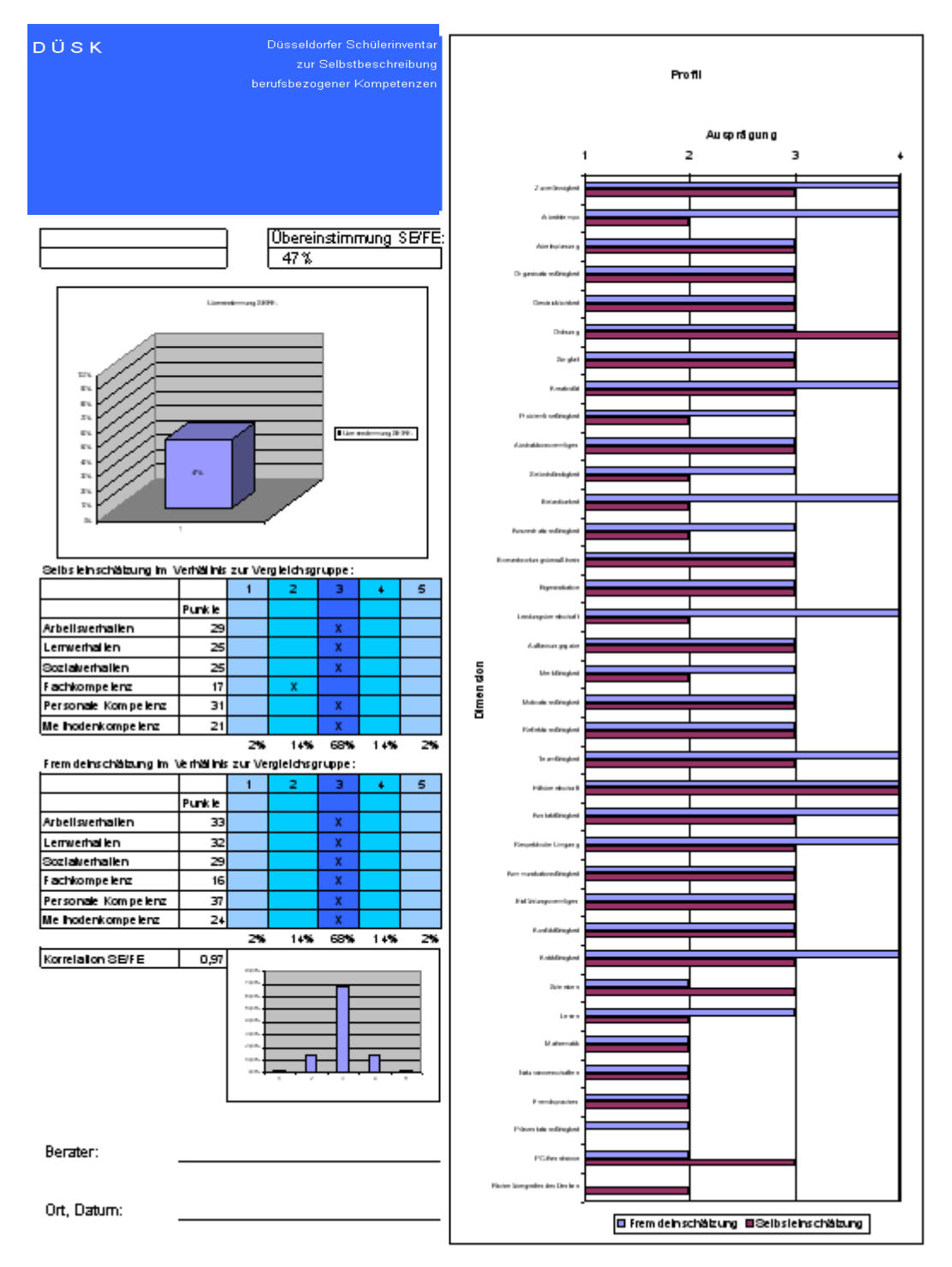

Auf der rechten Hälfte des Profilbogens werden mit rotem und blauem Stift in Form eines Balkendiagramms die Rohwerte dargestellt. So sind jederzeit im Profilblatt auch die Rohwerte ersichtlich. Über den Profilen zur Selbst- und Fremdeinschätzung befindet sich eine Säule, die die relative Übereinstimmung aller Items in Prozent angibt. Dieser Wert wurde auf Wunsch der Beobachter eingefügt und diente einigen

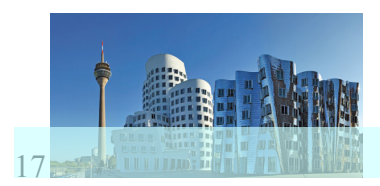

Beobachtern als Gesprächseinstieg bei der Auswertung. Unter den beiden Profilen befindet sich links unten der Wert für die Korrelation von Selbst- und Fremdeinschätzung. Dieser Wert wird mit dem Korrelationsblatt berechnet, das dem Summenblatt beiliegt:

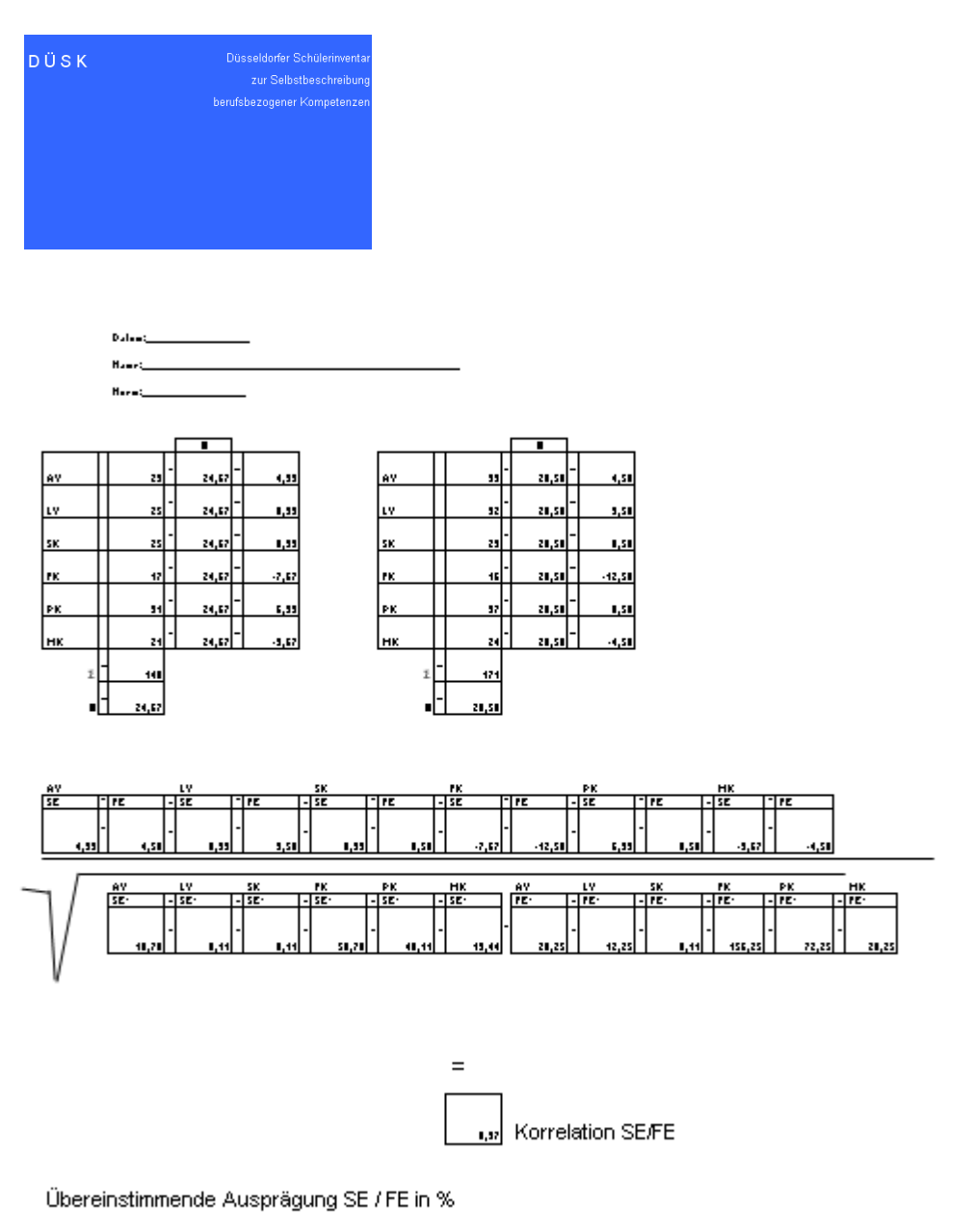

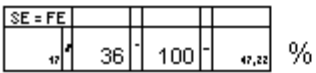

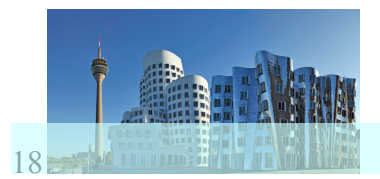

### <span id="page-17-0"></span>**Das Auswertungsgespräch**

Am Auswertungsgespräch nehmen die vertraute Lehrkraft und auf Wunsch die Eltern teil. Wenn schon Beurteilungen der Ausbilder vorliegen, so werden Kopien dieser Beurteilungen hinzugezogen.

Das hier geschilderte Muster hat sich in der Evaluationsphase des Düsseldorfer Schülerinventars bewährt.

Die Schüler, die Lehrer und Eltern werden über den Termin des Auswertungsgespräches informiert und dazu eingeladen.

Die Anwesenden werden begrüßt. Es wird noch einmal erklärt, dass das Auswertungsgespräch auf den Ergebnissen der Selbsteinschätzung und Fremdeinschätzung beruht. Die Selbsteinschätzung und Fremdeinschätzung wird in Erinnerung gerufen. Die Rohwertbögen werden gezeigt.

Es wird erklärt, dass es keine richtigen oder falschen Antworten gibt, sondern dass zu jedem Profil ein Potenzial an Möglichkeiten gehört, die in unterschiedlichen Berufsfeldern gefordert sind. Konkrete Berufe werden nicht benannt. Diese Vorgehensweise geht auf den Wunsch der Lehrer zurück, die Schüler nicht in ihrer Wahl festzulegen und ist sinnvoll.

Ist die Berufsorientierung schon fortgeschritten, wird der Schüler, die Schülerin gebeten, die Berufsorientierung zu beurteilen und Verbesserungsvorschläge zu machen.

Es wird dann erklärt, dass die Fremdeinschätzung und Selbsteinschätzung eine Momentaufnahme ist, die mit der Vorstellungssituation während der Bewerbung auf eine Ausbildungsstelle vergleichbar ist. Der Schüler versucht ganz natürlich einen möglichst positiven Eindruck zu machen und die Beobachter versuchen, sich einen ersten subjektiven Eindruck zu verschaffen. Die Beurteilungen der Ausbilder während der Berufsorientierung dagegen sind gut vergleichbar mit dem Eindruck, den sich der Ausbildungsbetrieb in der Probezeit macht und korrigieren den Eindruck aus der Vorstellungssituation während der Selbst- und Fremdeinschätzung.

Dann wird das Profilblatt erklärt. Auf der rechten Seite stehen die absoluten Rohwerte als Balkendiagramm. Links ist zunächst eine Säule mit den absoluten Übereinstimmungen. Dann folgen das Profil der Selbsteinschätzung und darunter das Profil der Fremdeinschätzung und darunter der Korrelationskoeffizient.

Die beiden Profile werden besprochen. Dabei wird der Schwerpunkt auf die Interpretation der Ergebnisse als Stärken gelegt. Die Ergebnisse werden, wenn schon möglich mit den Beurteilungen der Ausbilder und dem Eindruck der Lehrkraft (Fachnoten, Kopfnoten) verglichen.

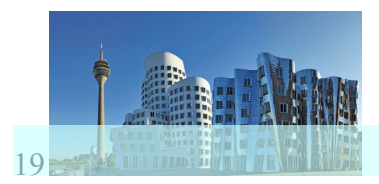

Zum Abschluss wird das Ergebnis mit dem Schwerpunkt auf persönliche Stärken zusammengefasst und der Schüler erhält die Gelegenheit, Fragen zum Verständnis zu stellen, die dann geklärt werden.

Dem Schüler wird mitgeteilt, dass die Profilblätter am Ende der Berufsorientierung zusammen mit den Beurteilungen der Ausbilder der Lehrkraft übergeben werden, die sie gemeinsam mit dem Schüler in die weitere Berufswegplanung einfließen lässt.

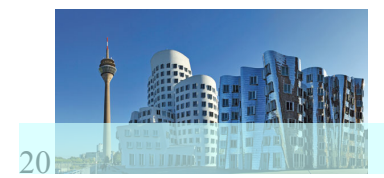

# <span id="page-19-0"></span>**Anhang**

Der Anhang bietet die folgenden Tabellen in dieser Reihenfolge:

- Normtabelle Förderschule Selbsteinschätzung
- Normtabelle Förderschule Fremdeinschätzung
- Normtabelle Hauptschule Selbsteinschätzung
- Normtabelle Hauptschule Fremdeinschätzung
- Selbsteinschätzungs- Fremdeinschätzungsbogen Berufswahlpass
- Rohwertblatt
- Summenblatt
- Korrelationsberechnung
- Profilblatt
- Hauptschule
	- o Selbsteinschätzung
		- Trennschärfe
		- Split-Half, Cronbachs Alpha
	- o Fremdeinschätzung
		- **Trennschärfe**
		- Split-Half, Cronbachs Alpha
- Förderschule
	- o Selbsteinschätzung
		- Trennschärfe
		- Split-Half, Cronbachs Alpha
	- o Fremdeinschätzung
		- Trennschärfe
		- Split-Half, Cronbachs Alpha
- Häufigkeitsverteilung Items
	- o Hauptschule Selbsteinschätzung Fremdeinschätzung
	- o Förderschule Selbsteinschätzung Fremdeinschätzung

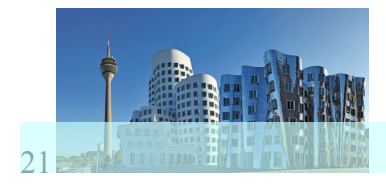

# *Normtabelle Förderschule Selbsteinschätzung*

<span id="page-20-0"></span>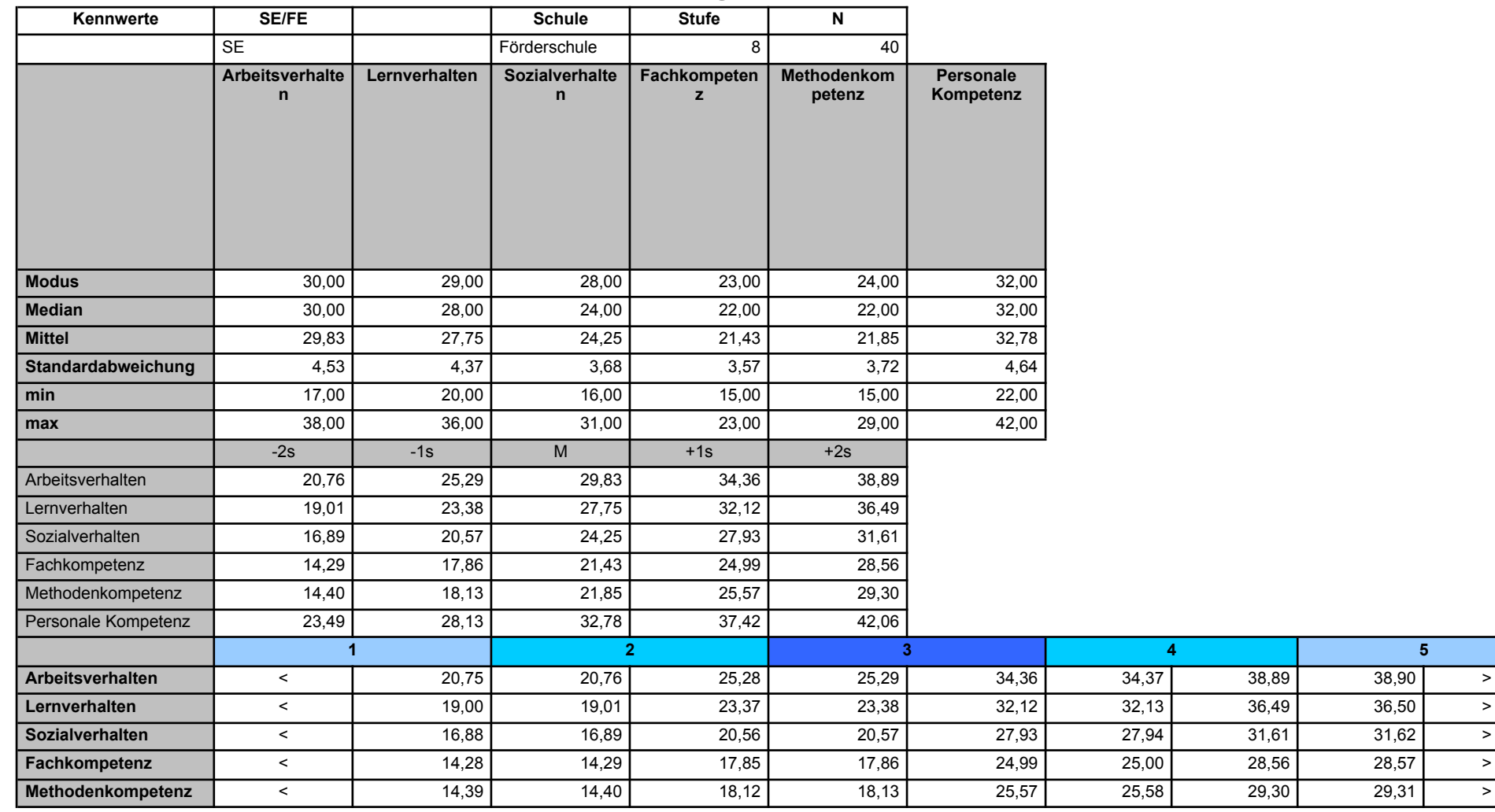

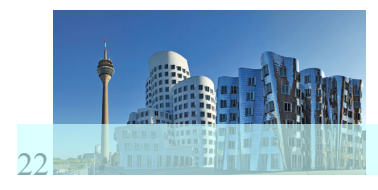

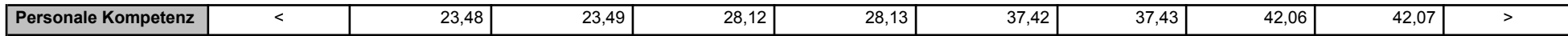

# *Normtabelle Förderschule Fremdeinschätzung*

<span id="page-21-0"></span>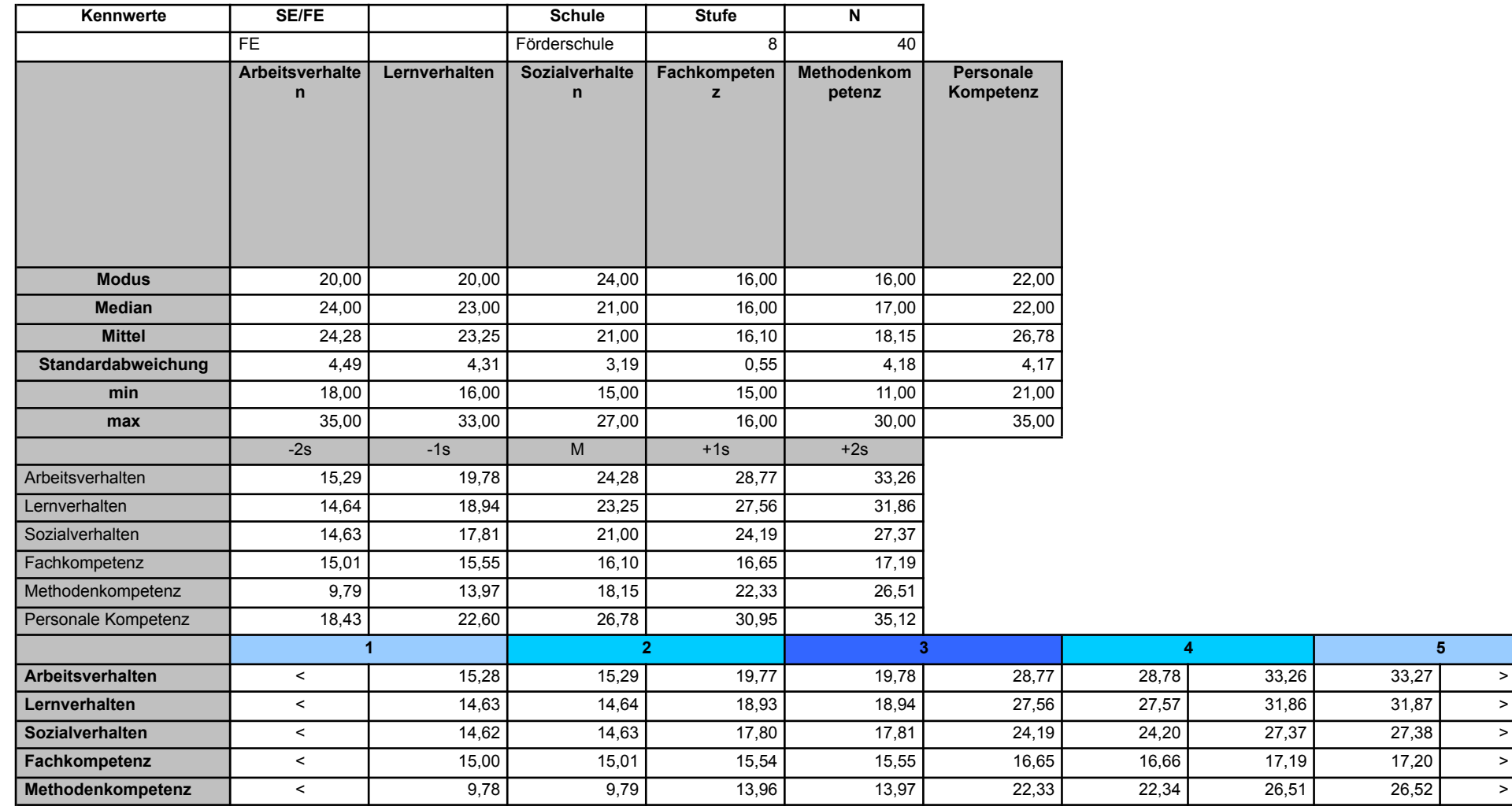

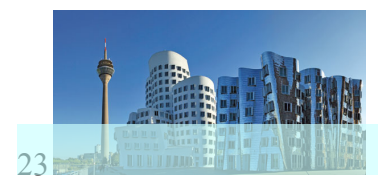

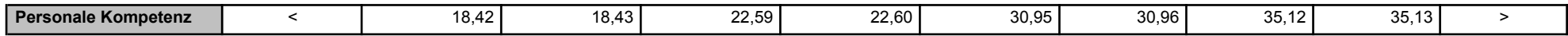

# *Normtabelle Hauptschule Selbsteinschätzung*

<span id="page-22-0"></span>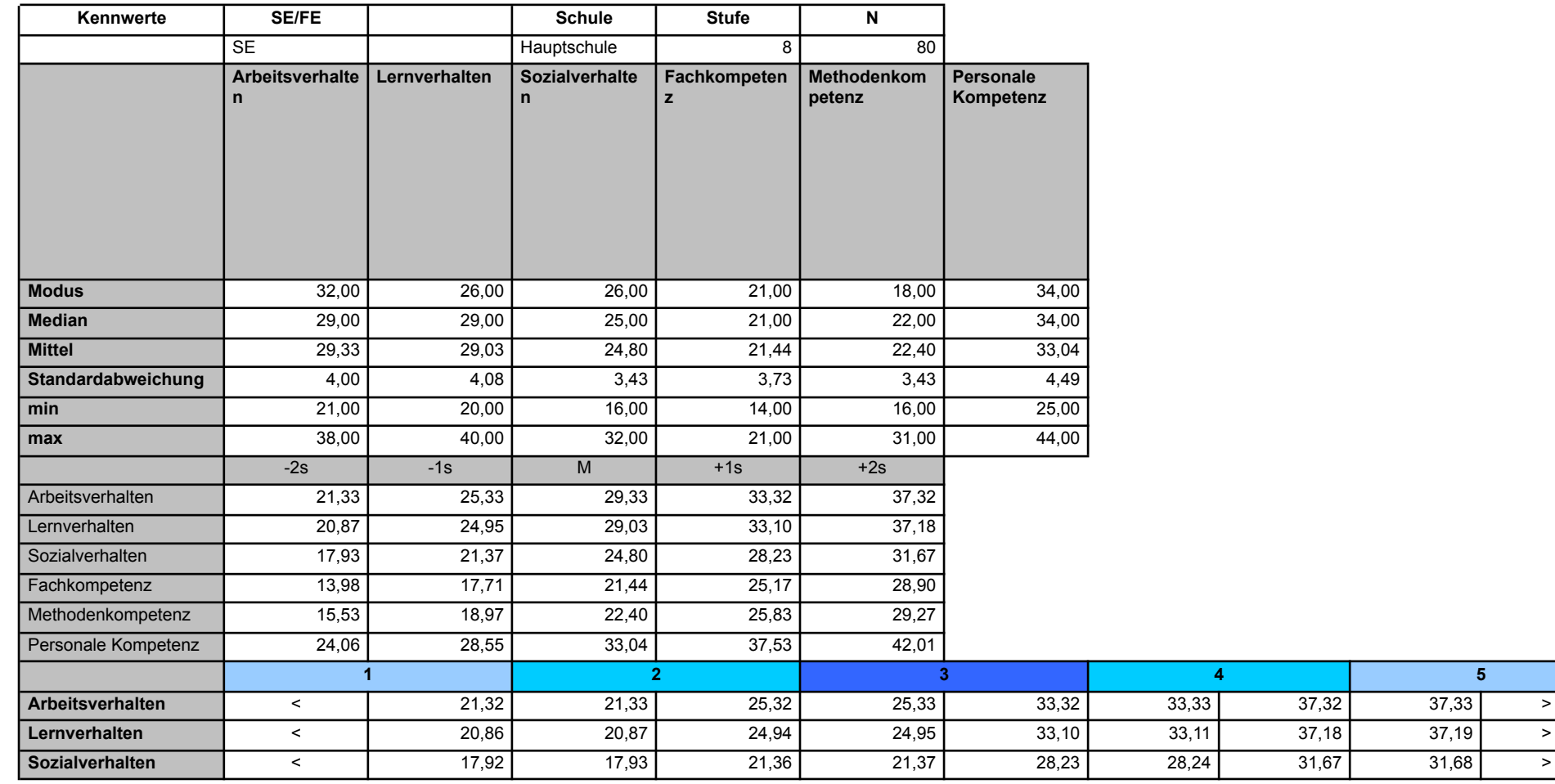

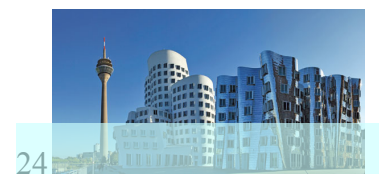

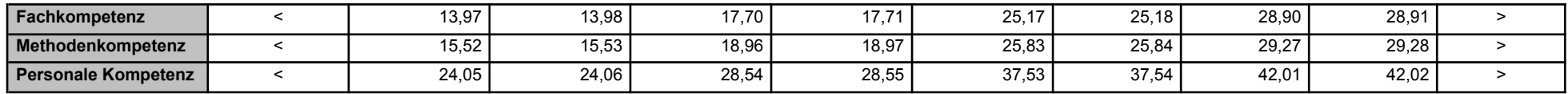

# *Normtabelle Hauptschule Fremdeinschätzung*

<span id="page-23-0"></span>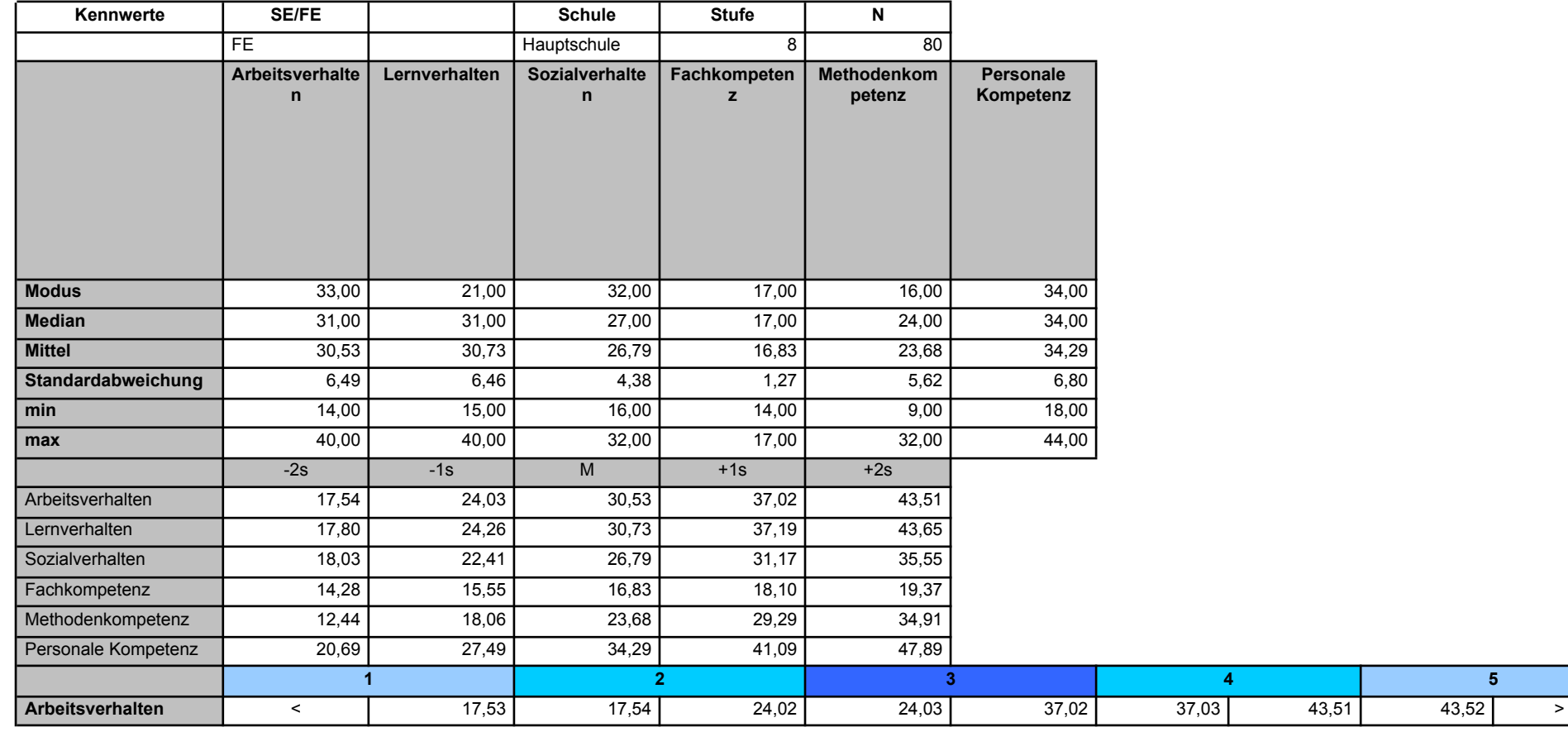

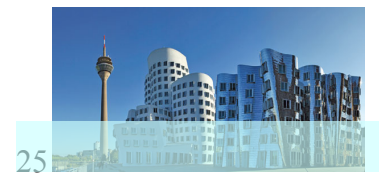

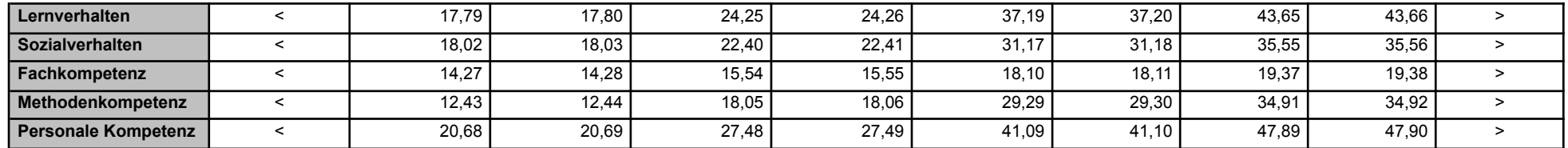